## Al Dirigente Scolastico dell'I.C. "Don Milani" PIAN DI SCO'

## OGGETTO: Richiesta partecipazione corso di formazione/aggiornamento

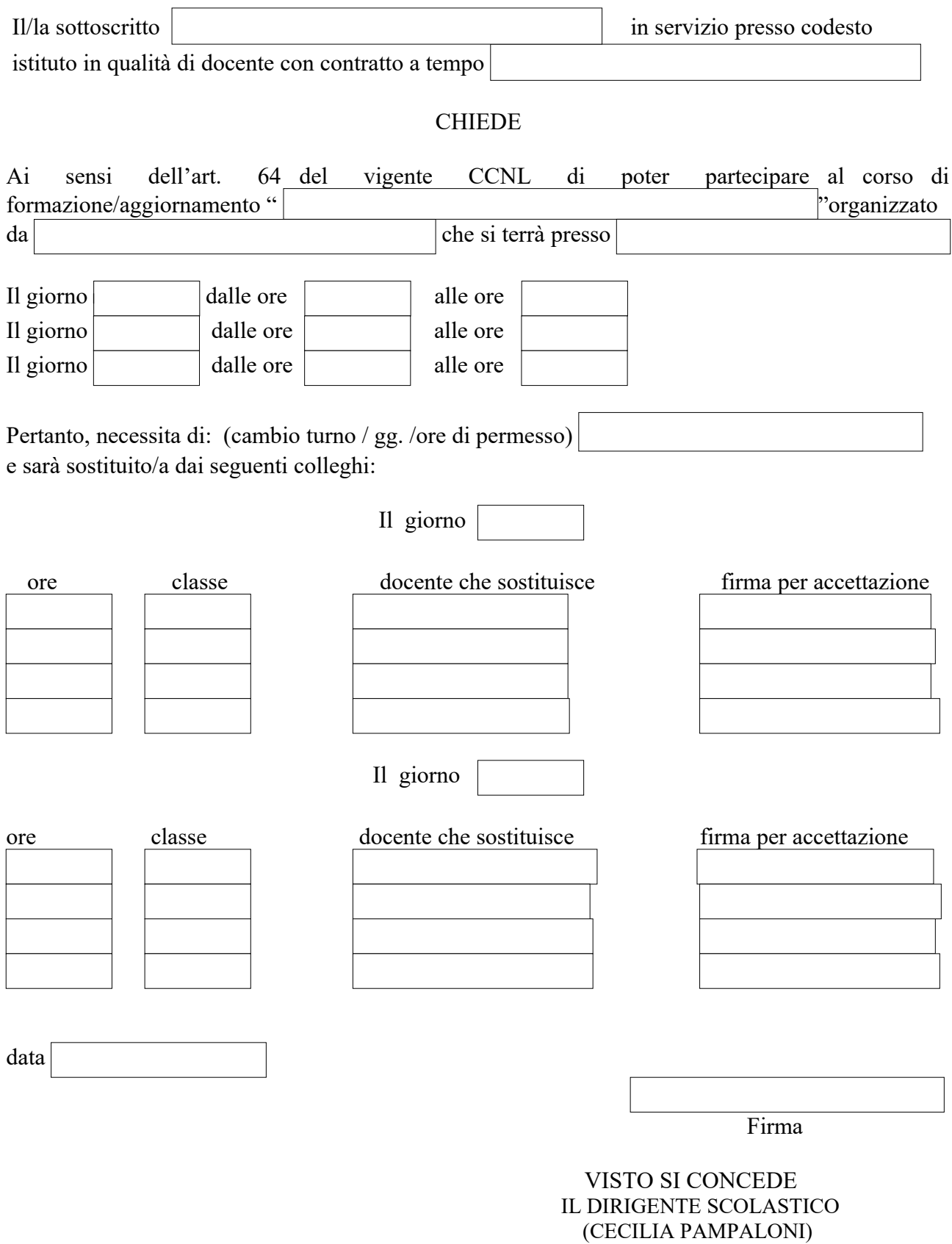